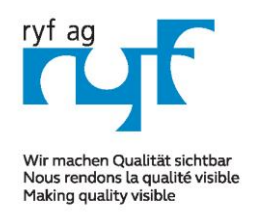

RYF AG Suisse made.

Showroom Bettlachstrasse 2 CH-2540 Grenchen Tel +41 32 654 21 00

RYF SA Showroom, Sales Office Route de Genève 9c 1291 Commugny Tél +41 22 776 82 28

Neu: RYF AG Zürich Showroom,/Sales office Im Hanselmaa 10 CH-8132 Egg / Uster Tel 043 277 59 99

*RyecoCam 4000-Digital Mikroskop (Mot. Zoom)*

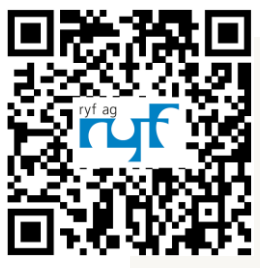

## **R-FHD-4000-1001**

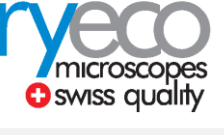

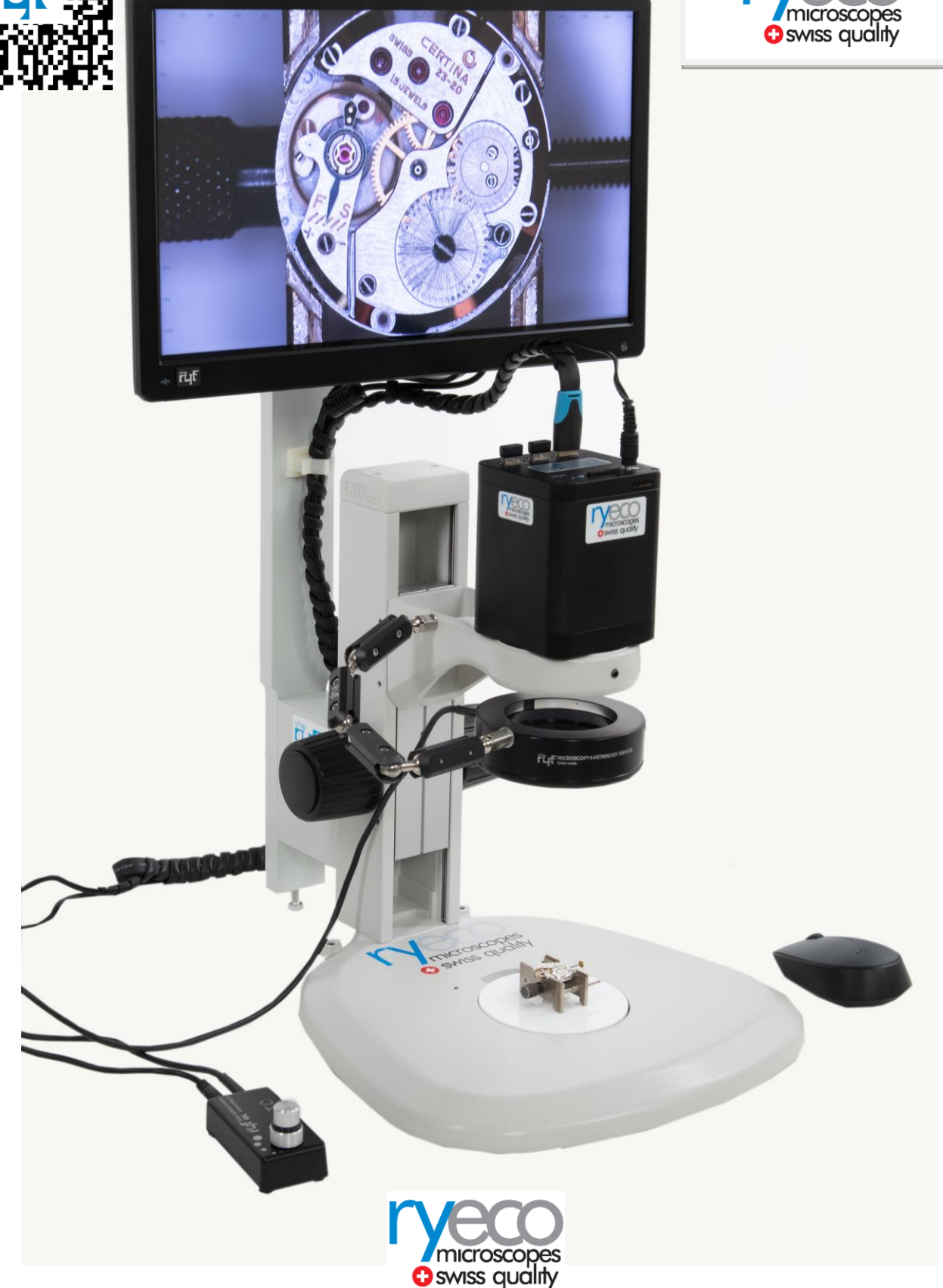

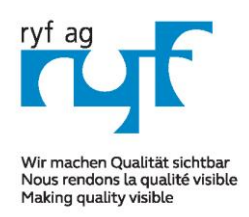

## MICROSCOPY <sup>o</sup> METROLOGY SERVIC

Suisse made.

Showroom Bettlachstrasse 2 CH-2540 Grenchen Tel +41 32 654 21 00

**DYE SA** Showroom, Sales Office Route de Genève 9c 1291 Commugny Tél +41 22 776 82 28

Neu: RYF AG Zürich Showroom,/Sales office Im Hanselmaa 10 CH-8132 Egg / Uster Tel 043 277 59 99

# *RyecoCam 4000-Digital Mikroskop (Mot. Zoom)*

#### **RyecoCam-4000 Full HD Digitalmikroskop:**

Okularloses, kompaktes Video Zoom System in HDMI Qualität **mit sehr gutem Preis/ Leistungs-Verhältnis**. Full HD Livebilder in 1920 x 1080P und 30/60 B/Sek. Sehr grosser Arbeitsabstand zum arbeiten (196mm) und einem motorisierten 20x Zoom (1:20x / 0.028x -0.56x). Das extrem grosse Geschichtsfeld von 200mm x 112m bis 10mm x 5.6mm mit der grössten Vergrösserung. Arbeitsabstand ist möglich von 156mm bis 196mm.

#### **Einfache Bedienung /Steuerungen über Maus:**

- Steuerbar über die Cordless USB Maus
- 2 Stück USB 2.0 Port für die Maus, etc.
- Fotoaufnahmen im JPEG Format 2MP auf die SD Karte
- Videoaufnahmen (mit 1080P) 30 B/sek. Auf SD Karte
- Schnelle Bildspeicherung (über SD Karte)
- Fadenkreuz einblendbar
- Einfache Vergleichsmessungssoftware

#### **Zoomsystem (optisch):**

- Vergrösserungsbereich 1.7x bis 34x\*,optisch mit 15 zoll FHD Monitor (\*mit dem Digitalzoom x 10\*)
- Arbeitsdistanz Standard: AA=196mm
- Bei min. Vergrösserung = 200 x 112mm Gesichtsfeld
- Bei max. Vergrösserung = 10 x 5.6mm Gesichtsfeld
- \*Digitalzoom max. 340x

#### **LED Beleuchtungssystem:**

Angebaute Ring LED-Beleuchtung Ryf NKl-12 LED mit eingebautem Ryf Spezial Diffusor, stufenlos regelbar für schattenfreie Ausleuchtung

#### **Full HD / HDMI Industrie Kamera:**

- FHD Auflösung 1920x1080 / 30/60 FPS
- Sensor Sony 1/2.8" // Pixelgrösse 2.9 x 2.9um
- Bild Rate 60 Bilder/Sek. (rascher Bildaufbau)
- Bildspeicherung und Datenspeicherung über SD Card **Stick**
- Output: HDMI Signal, USB und mit SD Card Slot

#### **LCD Bildschirm:**

- 15 zoll LCD, Full HD 16:9 Farbmonitor, 1920x1080P (grösse = 345mm x 195mm)

### **Ryeco by Ryf mit Swiss Garantie / Swiss Service**

[www.ryfag.ch](http://www.ryfag.ch/)

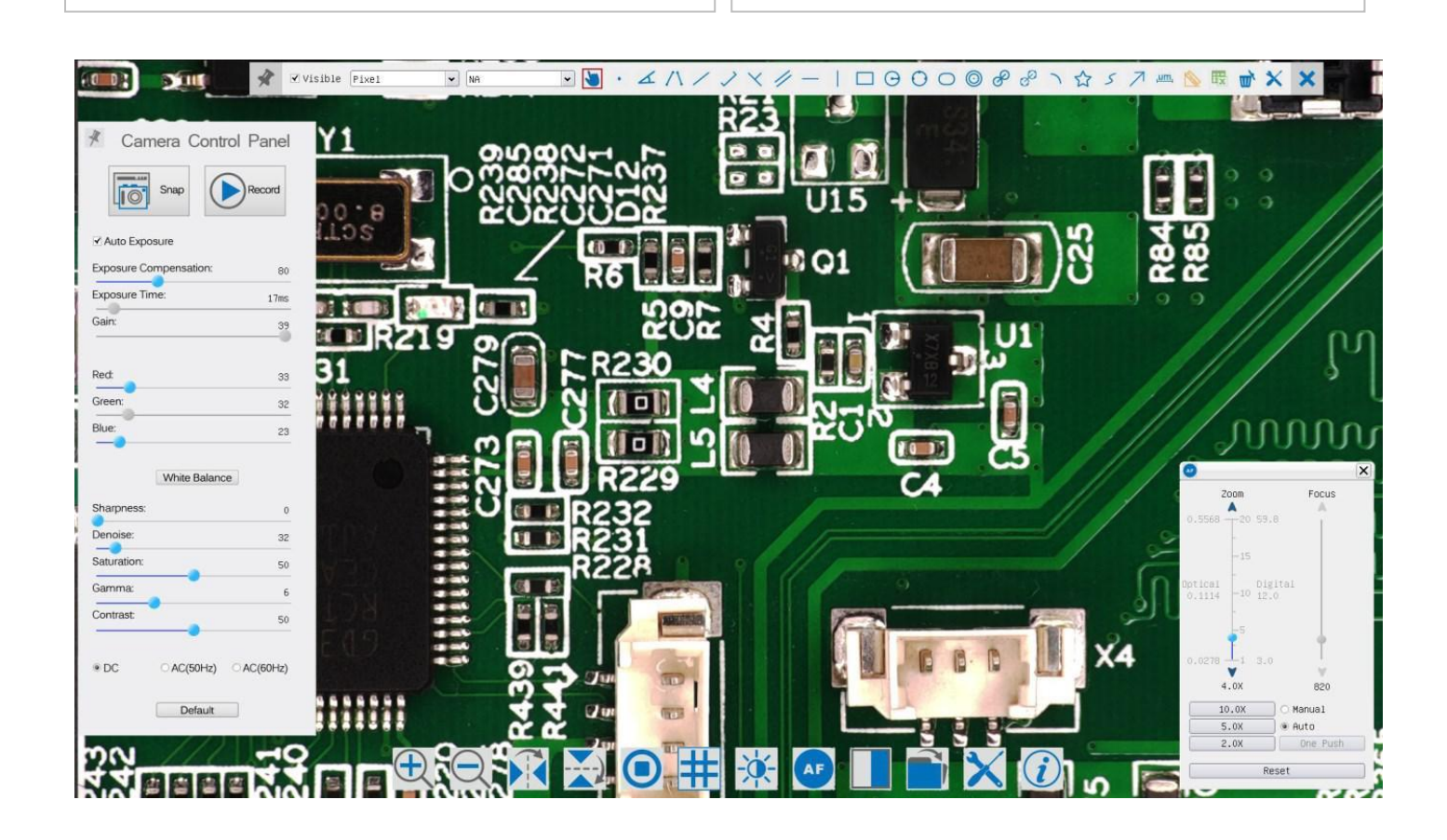

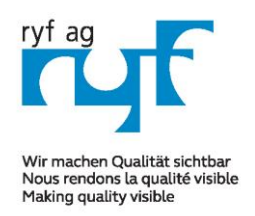

RYF AG Suisse made.

Showroom Bettlachstrasse 2 CH-2540 Grenchen Tel +41 32 654 21 00

**DYE SA** Showroom, Sales Office Route de Genève 9c 1291 Commugny Tél +41 22 776 82 28

Neu: RYF AG Zürich Showroom,/Sales office Im Hanselmaa 10 CH-8132 Egg / Uster Tel 043 277 59 99

# *RyecoCam 4000-Digital Mikroskop (Mot. Zoom)*

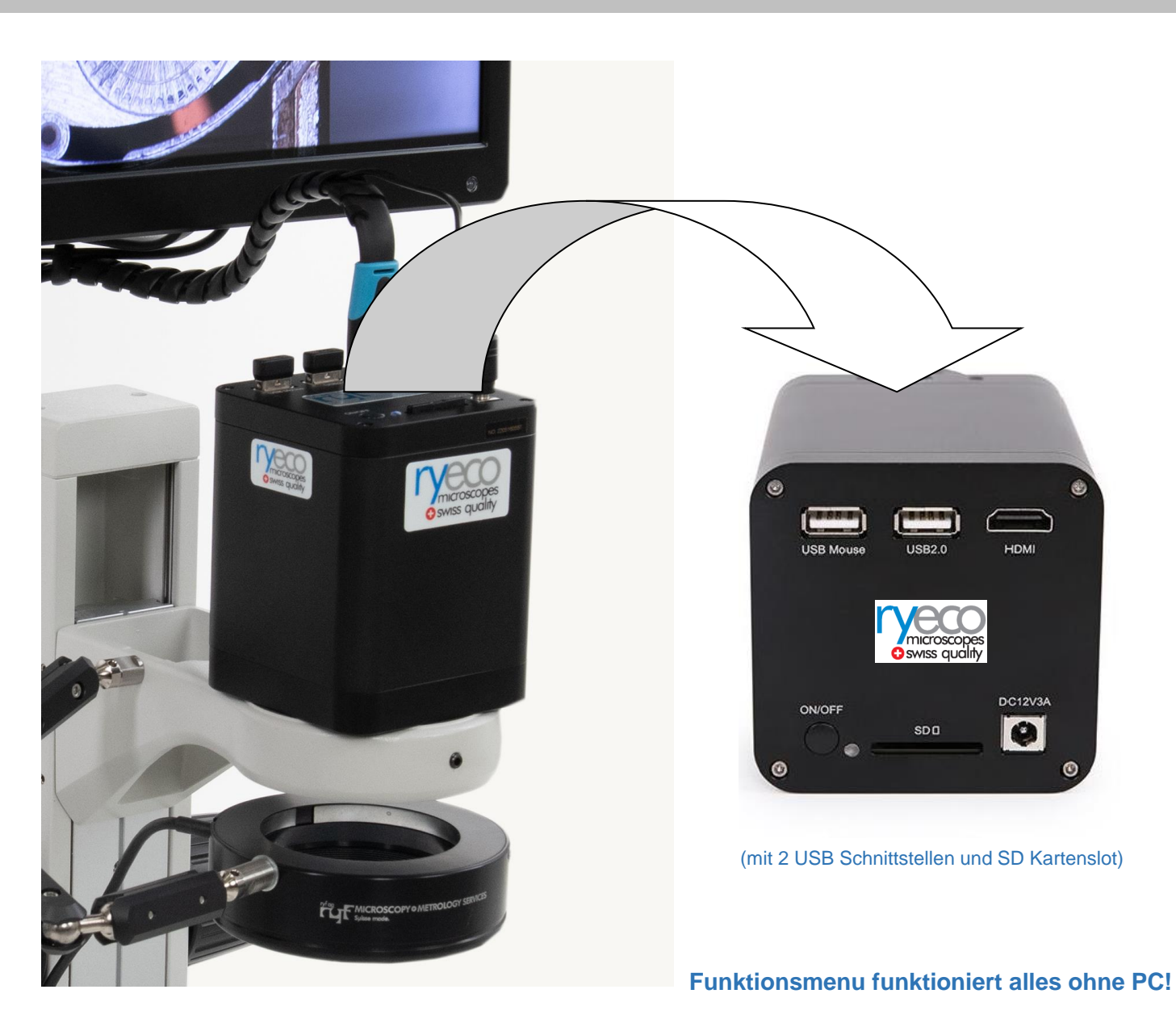

### **R-FHD-4000-1001 RyecoCam 4000 Digitalmikroskop**

Bestehend aus Digitalkamera mit einem Vergrösserungsbereich von 1.7x bis 34x, Arbeitsabstand von 196 mm, Full HD Kamera mit HDMI Ausgang, Auflösung 1920x1080P, Sensor 1/2.8", Bild Rate 60 Bilder/Sek., Schnittstelle 2x USB und 1x SD Slot, Auflicht Stativ mit Fokussiertrieb (Nikon), 15" LCD Farbmonitor, LED-Ringlicht Ryf NKL-12 LED, inkl. SD Karte und Wi-Fi Maus.

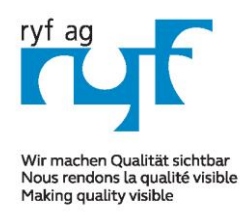

RYF AG Suisse made.

Showroom Bettlachstrasse 2 CH-2540 Grenchen Tel +41 32 654 21 00

RYF SA Showroom, Sales Office Route de Genève 9c 1291 Commugny Tél +41 22 776 82 28

Neu: RYF AG Zürich Showroom,/Sales office Im Hanselmaa 10 CH-8132 Egg / Uster Tel 043 277 59 99

# *RyecoCam 4000-Digital Mikroskop (Mot. Zoom)*

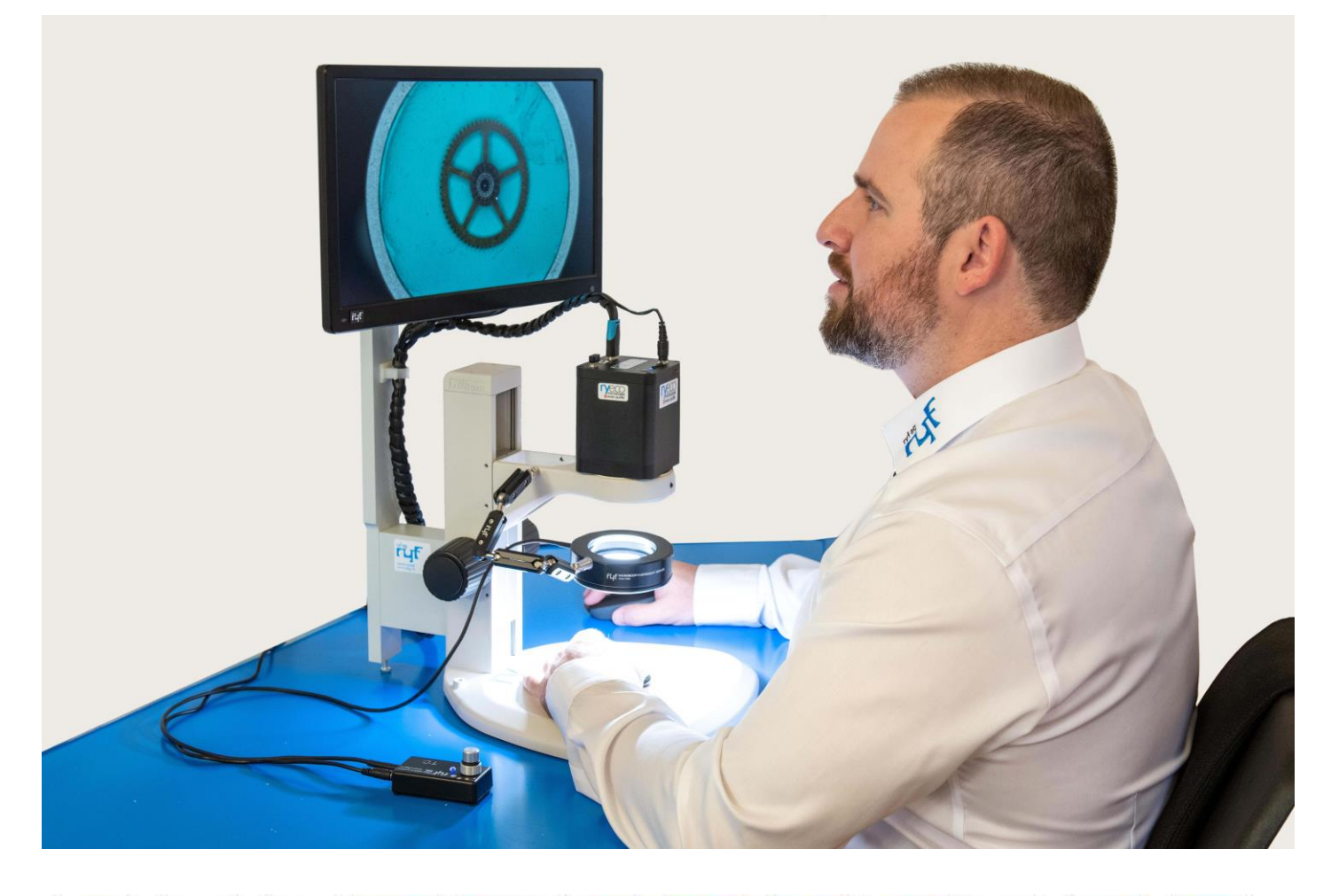

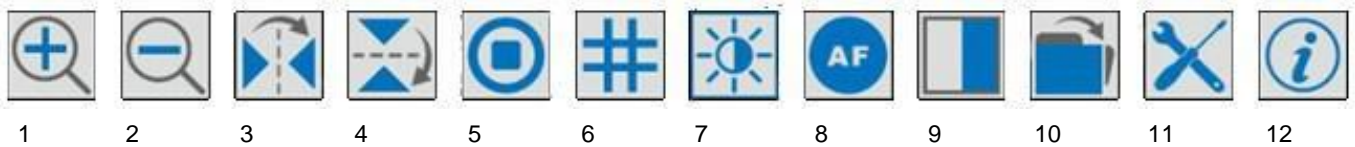

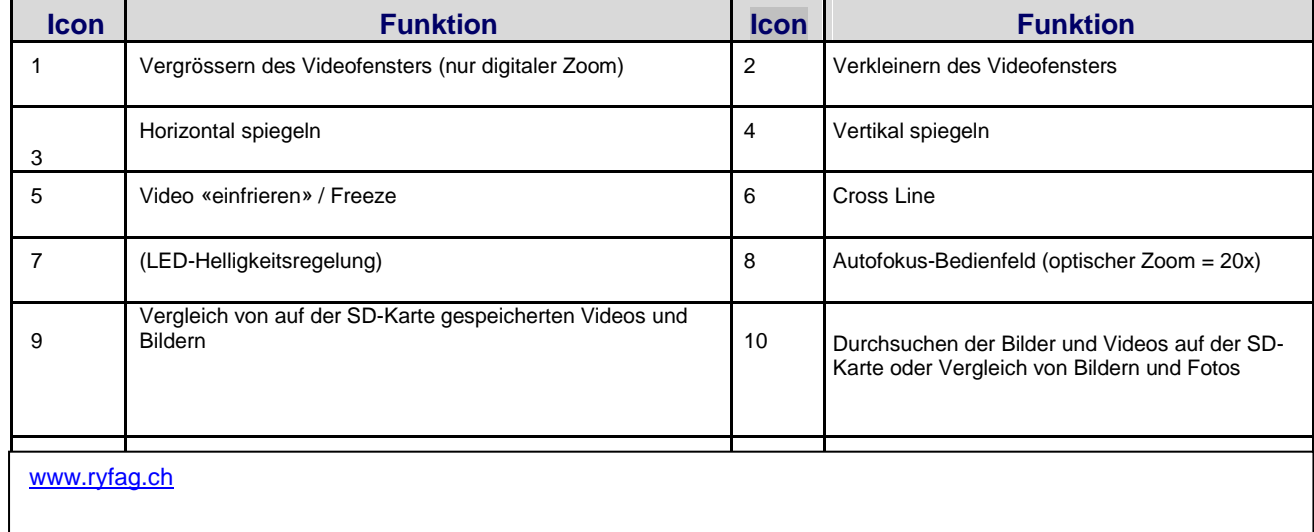

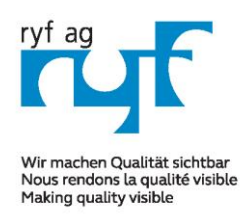

RYF AG Suisse made.

Showroom Bettlachstrasse 2 CH-2540 Grenchen Tel +41 32 654 21 00

RYF SA Showroom, Sales Office Route de Genève 9c 1291 Commugny Tél +41 22 776 82 28

Neu: RYF AG Zürich Showroom,/Sales office Im Hanselmaa 10 CH-8132 Egg / Uster Tel 043 277 59 99

# *RyecoCam 4000-Digital Mikroskop (Mot. Zoom)*

Die Mess-Symbolleiste wird eingeblendet, wenn Sie die Maus an eine beliebige Stelle am oberen Rand des Video-fensters bewegen.

Hier finden Sie eine Einführung in die verschiedenen Funktionen der Mess-Symbolleiste / Measurement Toolbar (Software ist auf Englisch):

 $\blacksquare \blacksquare \cdot \measuredangle \wedge \measuredangle \vee \measuredangle \vee \measuredangle - \square \Theta \Theta \Theta \Theta \Theta \theta \wedge \lozenge \measuredangle$  $\triangledown$  Visible  $\sqrt{P$ ixel  $\blacktriangleright$  MA

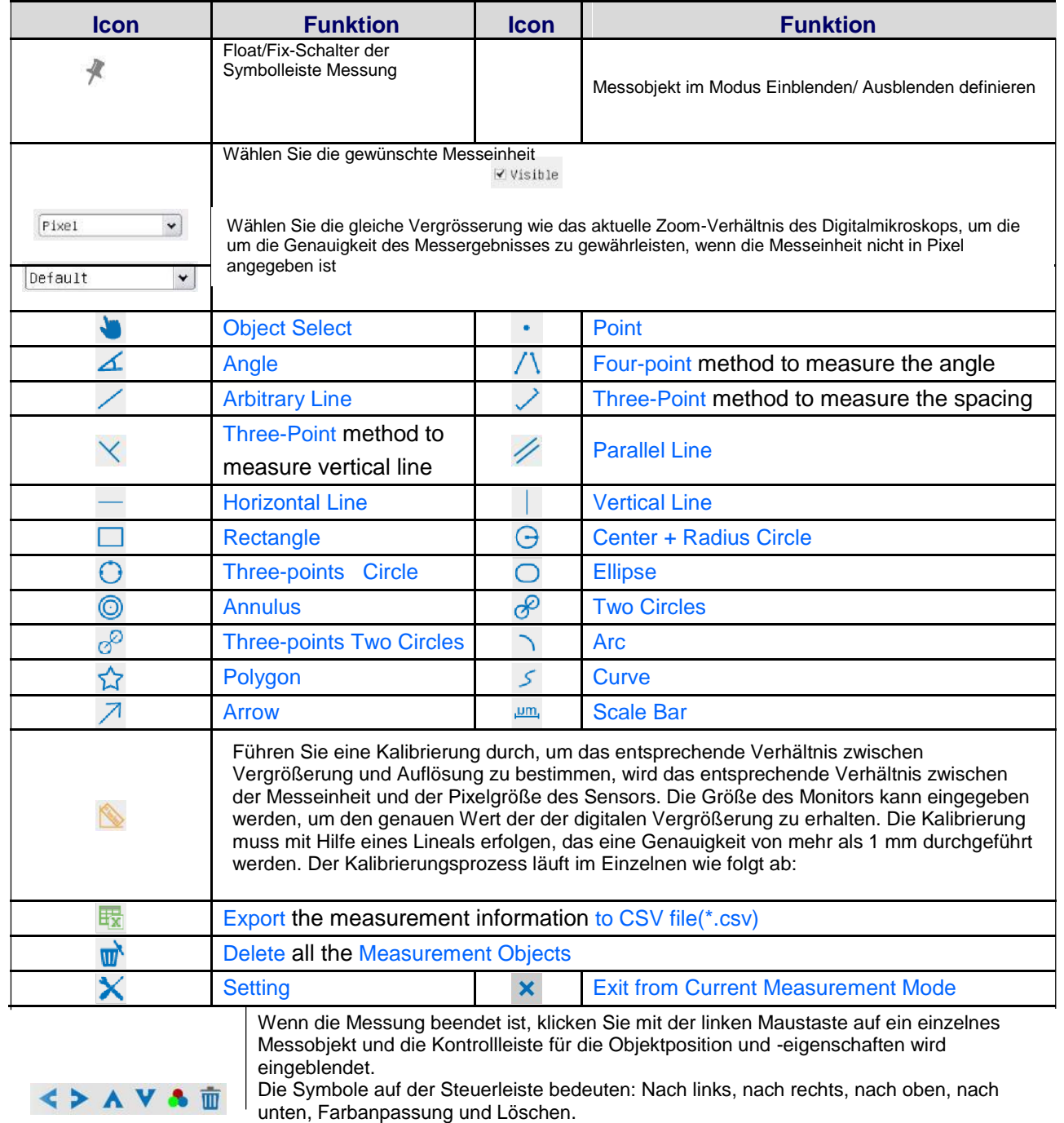

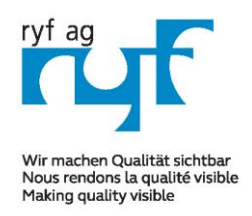

RYF AG Suisse made.

Showroom Bettlachstrasse 2 CH-2540 Grenchen Tel +41 32 654 21 00

RYF SA Showroom, Sales Office Route de Genève 9c 1291 Commugny Tél +41 22 776 82 28

Neu: RYF AG Zürich Showroom,/Sales office Im Hanselmaa 10 CH-8132 Egg / Uster Tel 043 277 59 99

# *RyecoCam 4000-Digital Mikroskop (Mot. Zoom)*

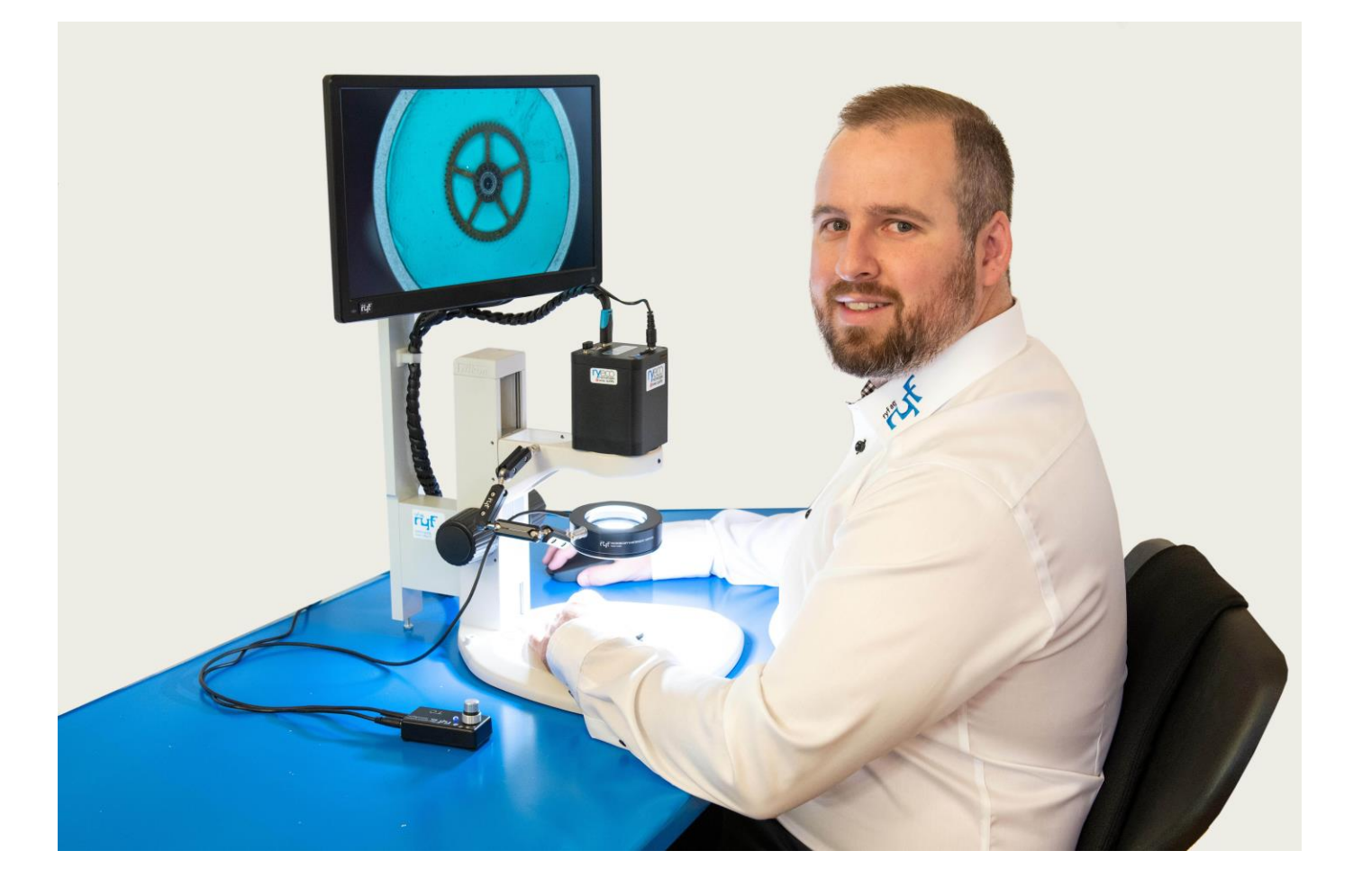

Bestellnummer Ryf AG für das komplette Rycocam Set: SAP Nr. F-HDM-4000-1001

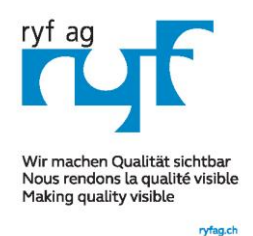

**Suisse made.** RYFAG

Showroom Bettlachstrasse 2 CH-2540 Grenchen Tel +41 32 654 21 00

RYF SA Showroom, Sales Office Route de Genève 9c 1291 Commugny Tél +41 22 776 82 28

Neu: RYF AG Zürich Showroom,/Sales office Im Hanselmaa 10 CH-8132 Egg / Uster Tel 043 277 59 99

# *RyecoCam 4000-Digital Mikroskop (Mot. Zoom)*

### **Kamera Bedienfeld:**

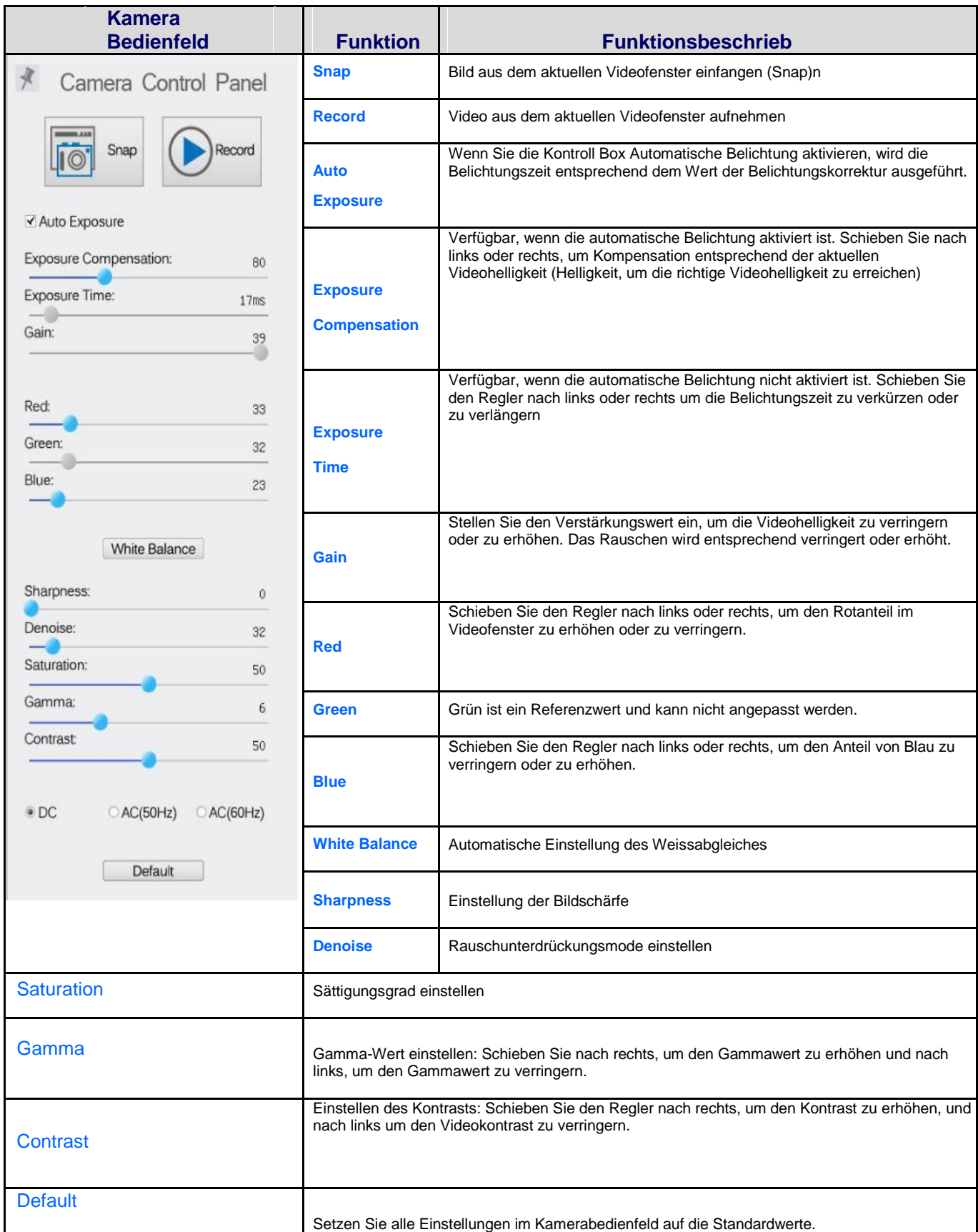

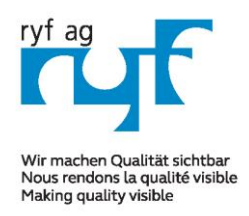

RYF AG Suisse made.

Showroom Bettlachstrasse 2 CH-2540 Grenchen Tel +41 32 654 21 00

RYF SA Showroom, Sales Office Route de Genève 9c 1291 Commugny Tél +41 22 776 82 28

Neu: RYF AG Zürich Showroom,/Sales office Im Hanselmaa 10 CH-8132 Egg / Uster Tel 043 277 59 99

# *RyecoCam 4000-Digital Mikroskop (Mot. Zoom)*

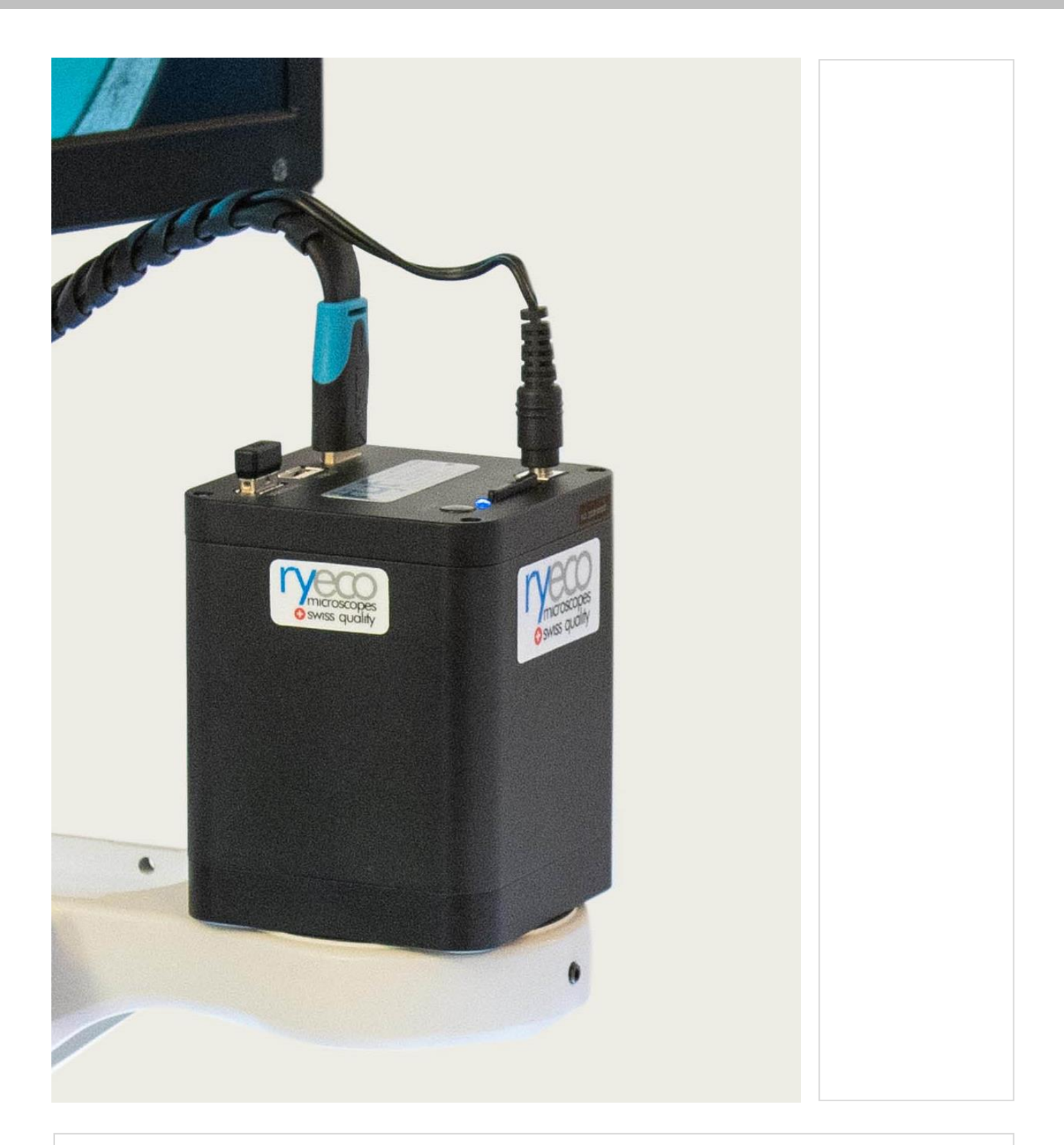

[www.ryfag.ch](http://www.ryfag.ch/)

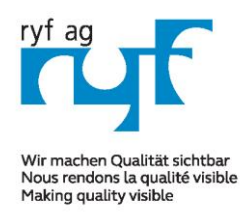

RYF AG Suisse made.

Showroom Bettlachstrasse 2 CH-2540 Grenchen Tel +41 32 654 21 00

RYF SA Showroom, Sales Office Route de Genève 9c 1291 Commugny Tél +41 22 776 82 28

Neu: RYF AG Zürich Showroom,/Sales office Im Hanselmaa 10 CH-8132 Egg / Uster Tel 043 277 59 99

# *RyecoCam 4000-Digital Mikroskop (Mot. Zoom)*

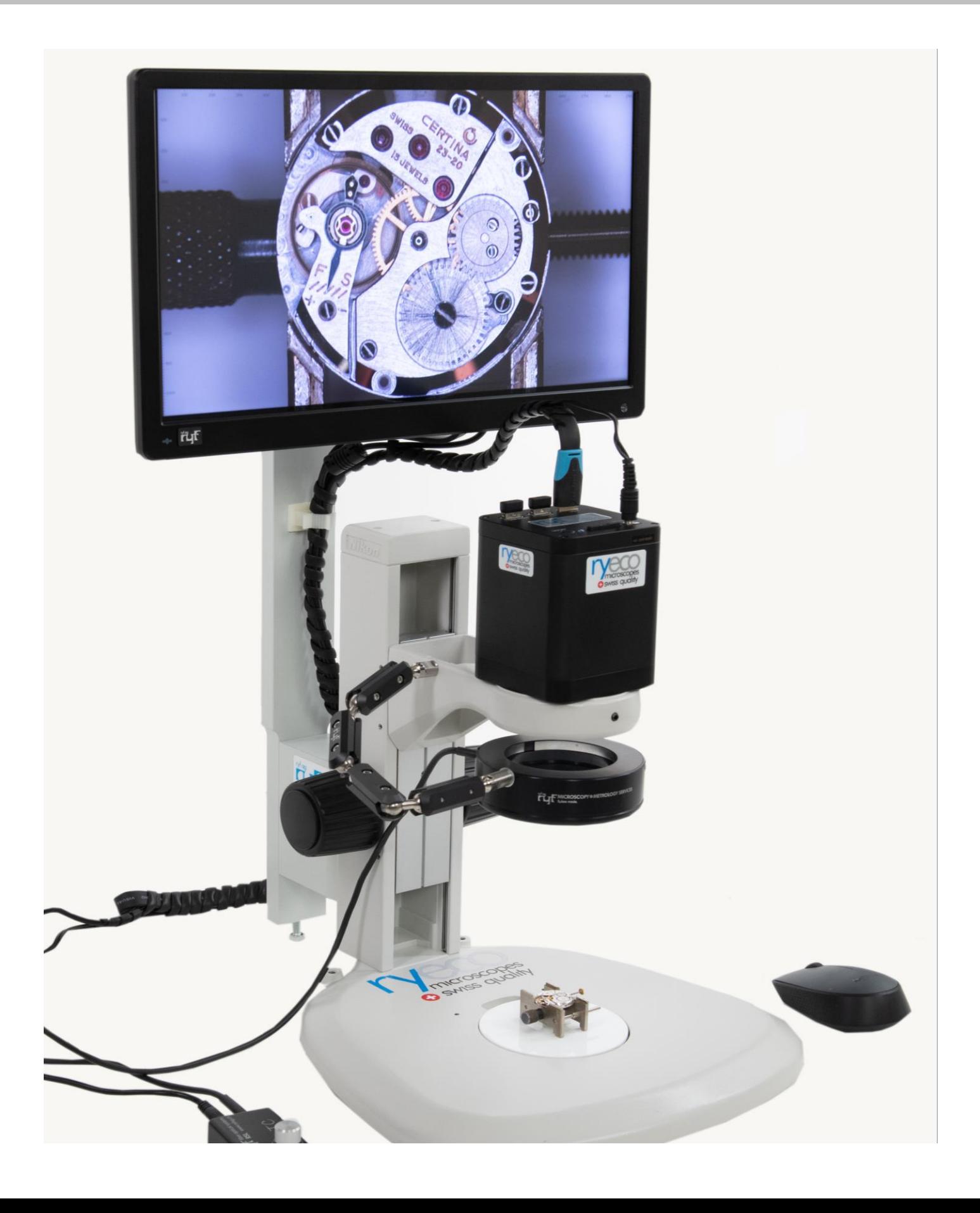

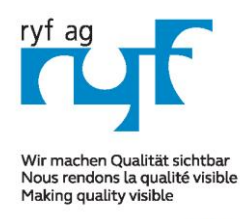

RYF AG Suisse made.

Showroom Bettlachstrasse 2 CH-2540 Grenchen Tel +41 32 654 21 00

DYE SA Showroom, Sales Office Route de Genève 9c 1291 Commugny Tél +41 22 776 82 28

Neu: RYF AG Zürich Showroom,/Sales office Im Hanselmaa 10 CH-8132 Egg / Uster Tel 043 277 59 99

# *RyecoCam 4000-Digital Mikroskop (Mot. Zoom)*

#### **R-FHD-4000-1001 RyecoCam 4000 Digitalmikroskop**

Bestehend aus Digitalkamera mit einem Vergrösserungsbereich von 1.7x bis 34x, Arbeitsabstand von 196 mm, Full HD Kamera mit HDMI Ausgang, Auflösung 1920x1080P, Sensor 1/2.8", Bild Rate 60 Bilder/Sek., Schnittstelle 2x USB und 1x SD Slot, Auflicht Stativ mit Fokussiertrieb (Nikon), 15" LCD Farbmonitor, LED-Ringlicht Ryf NKL-12 LED, inkl. SD Karte und Wi-Fi Maus.

**Abmessungen: B= 370mm /.280mm x T= 395mm x H= 620mm** 

**Ryf Ryeco Swiss Warranty & Service Package & Final Assembly / Calibration** SAP Bestellnummer: R-FHD-4000-1001 [www.ryfag.ch](http://www.ryfag.ch/)

#### **Vergrösserungstabelle Ryecocam R-FHD-4000**

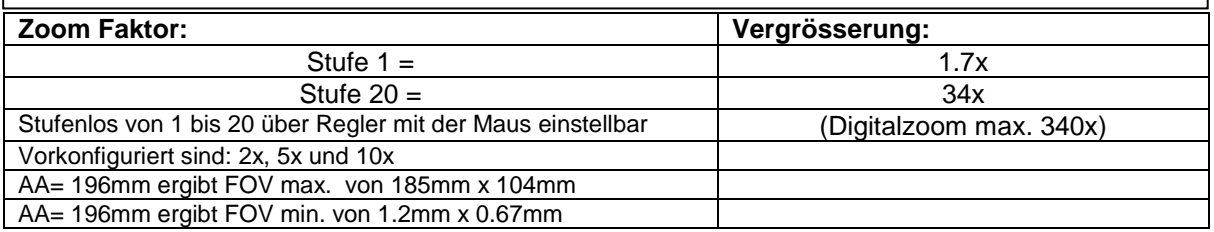

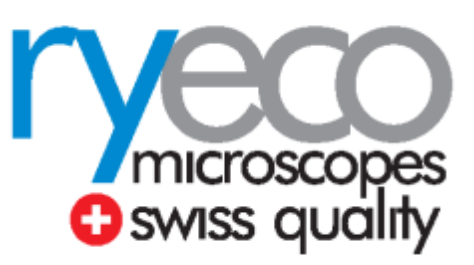